## **Stats/Metrics - Advanced Statistics**

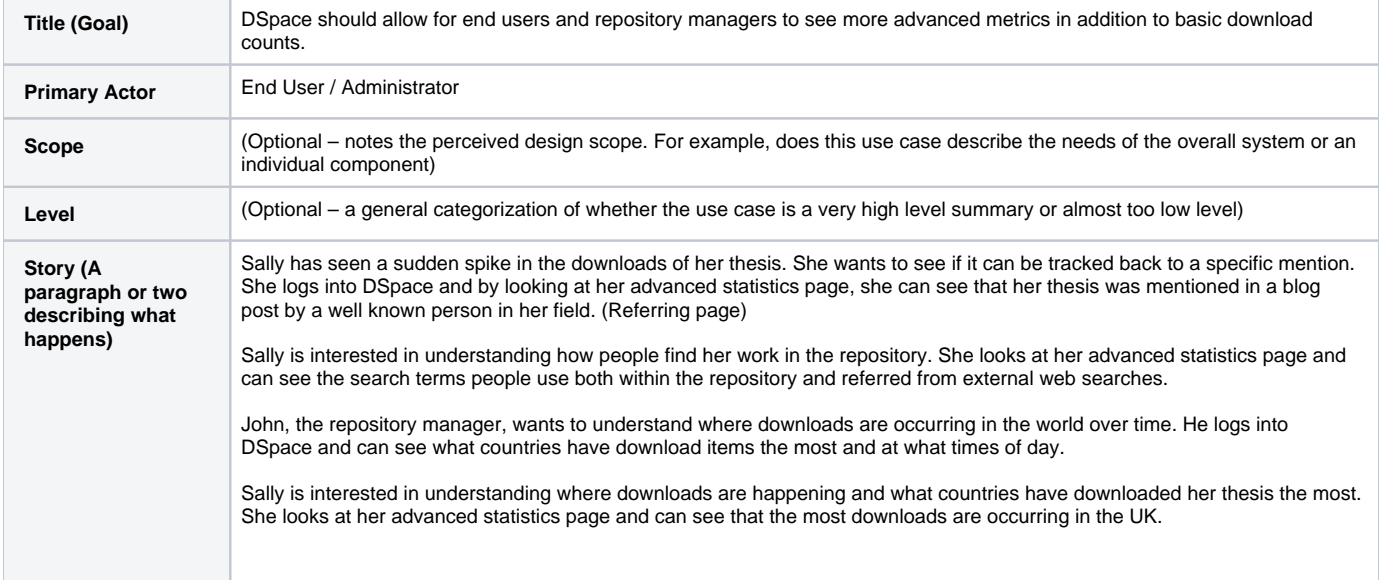